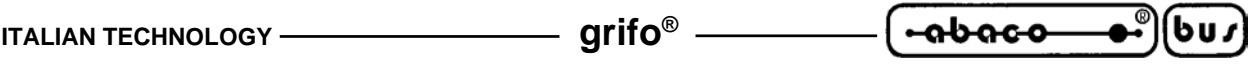

**DIFFERENZE TRA LE SCHEDE UCC 01 E UCC 08**

La scheda **UCC 08** sostituisce la scheda **UCC 01** di cui é un aggiornamento hardware. Le differenze tra le due strutture sono le seguenti:

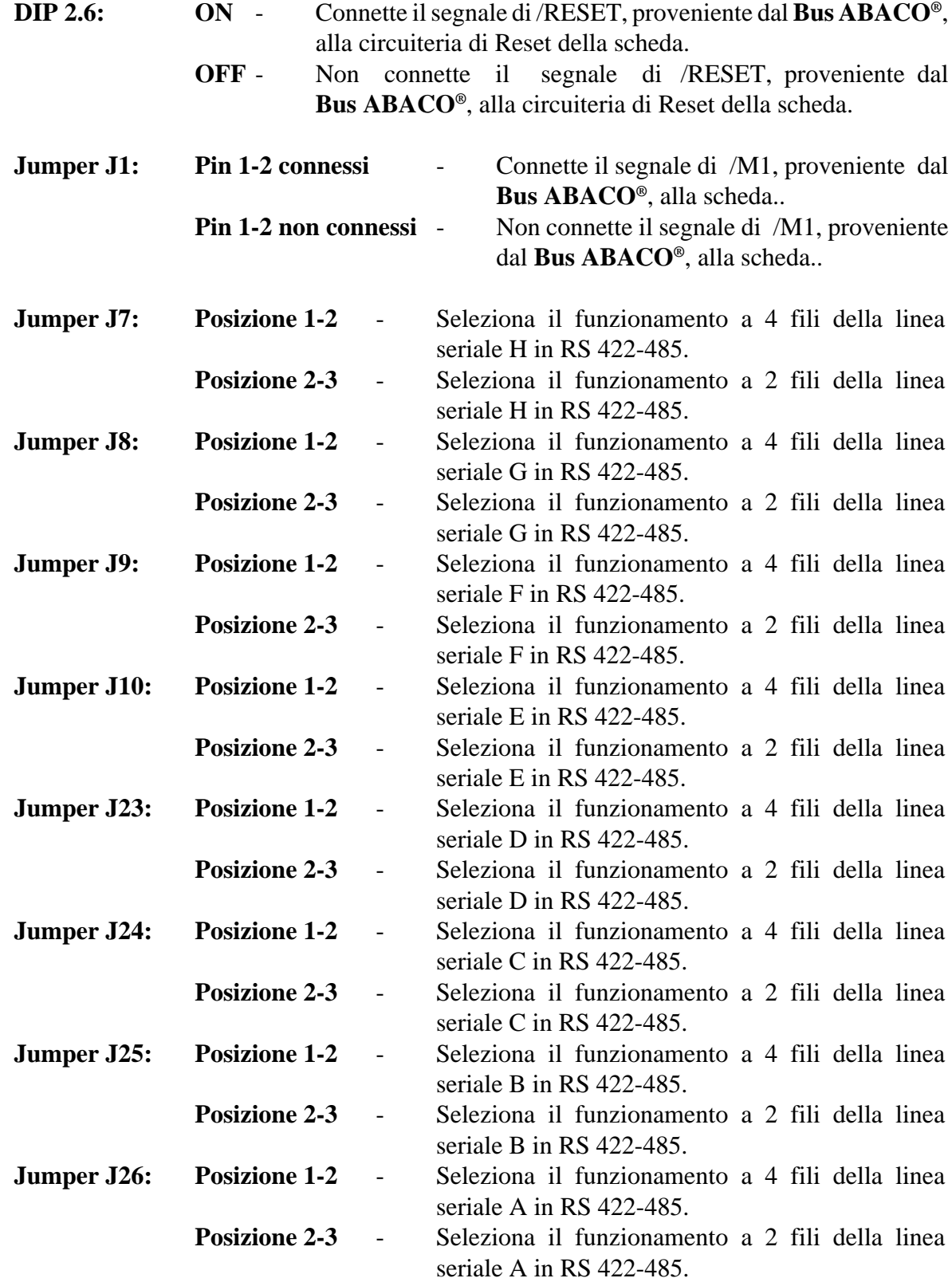

Selezionando la comunicazione in RS 422-485, sia a 2 fili che a 4, si deve gestire, l'abilitazione alla trasmissione, tramite il segnale MPO; in particolare, il trasmettitore é attivato con MPO=0.

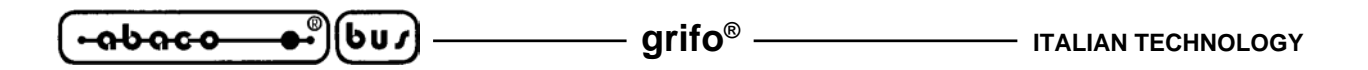